## SAP ABAP table J\_1AVAA05 {Generated Table for View}

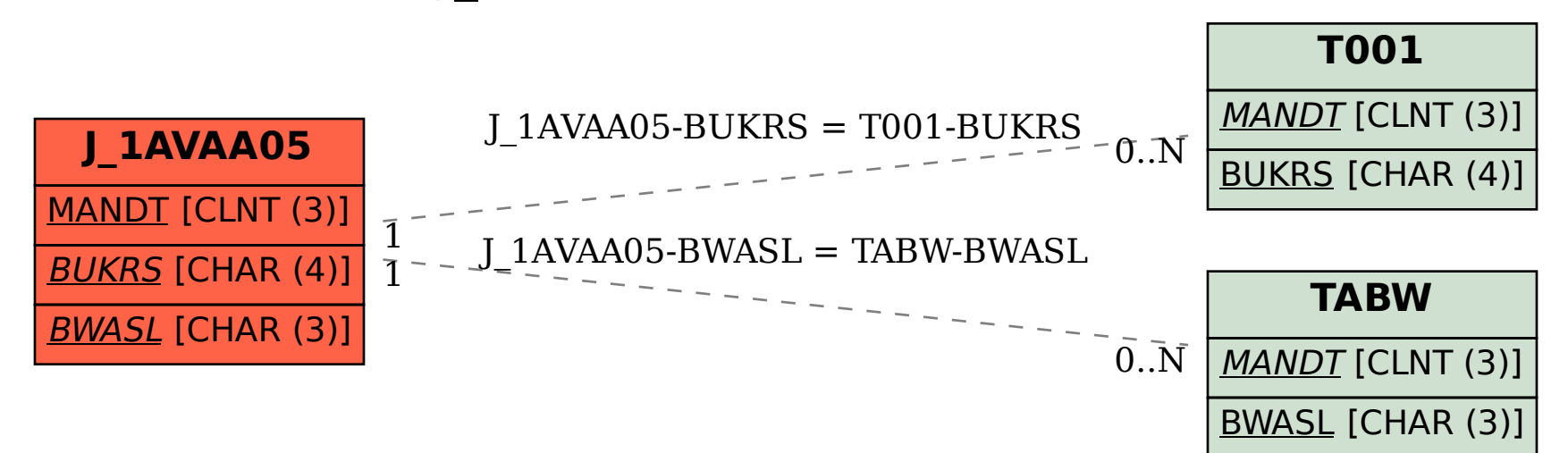